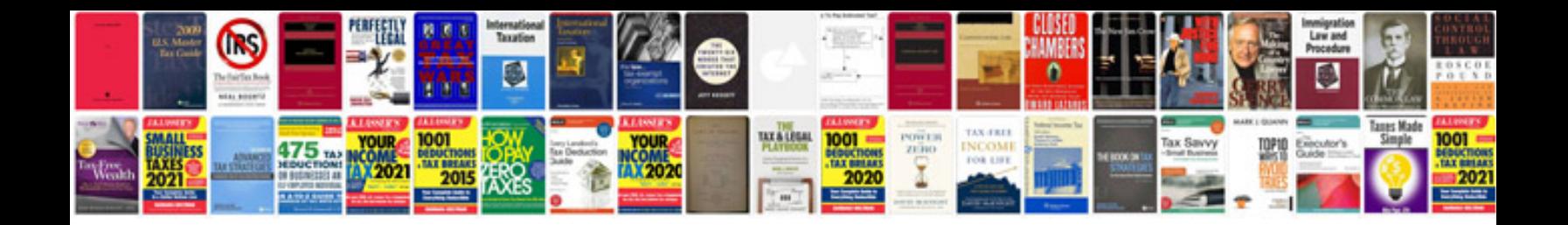

**Lincoln mkc manual**

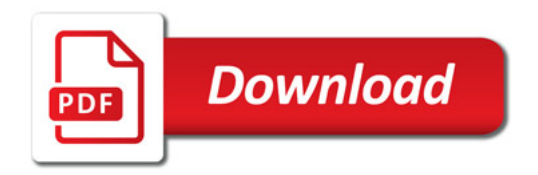

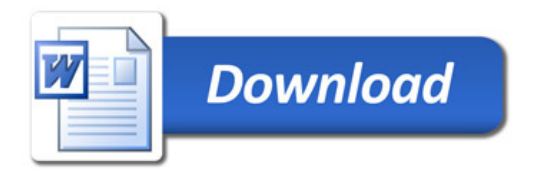